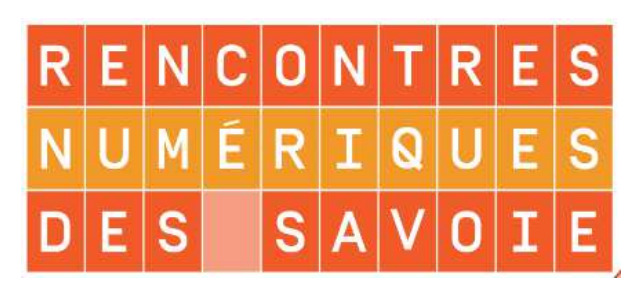

# Comment l'environnement favorise-t-il l'engagement et les apprentissages de l'élève ?

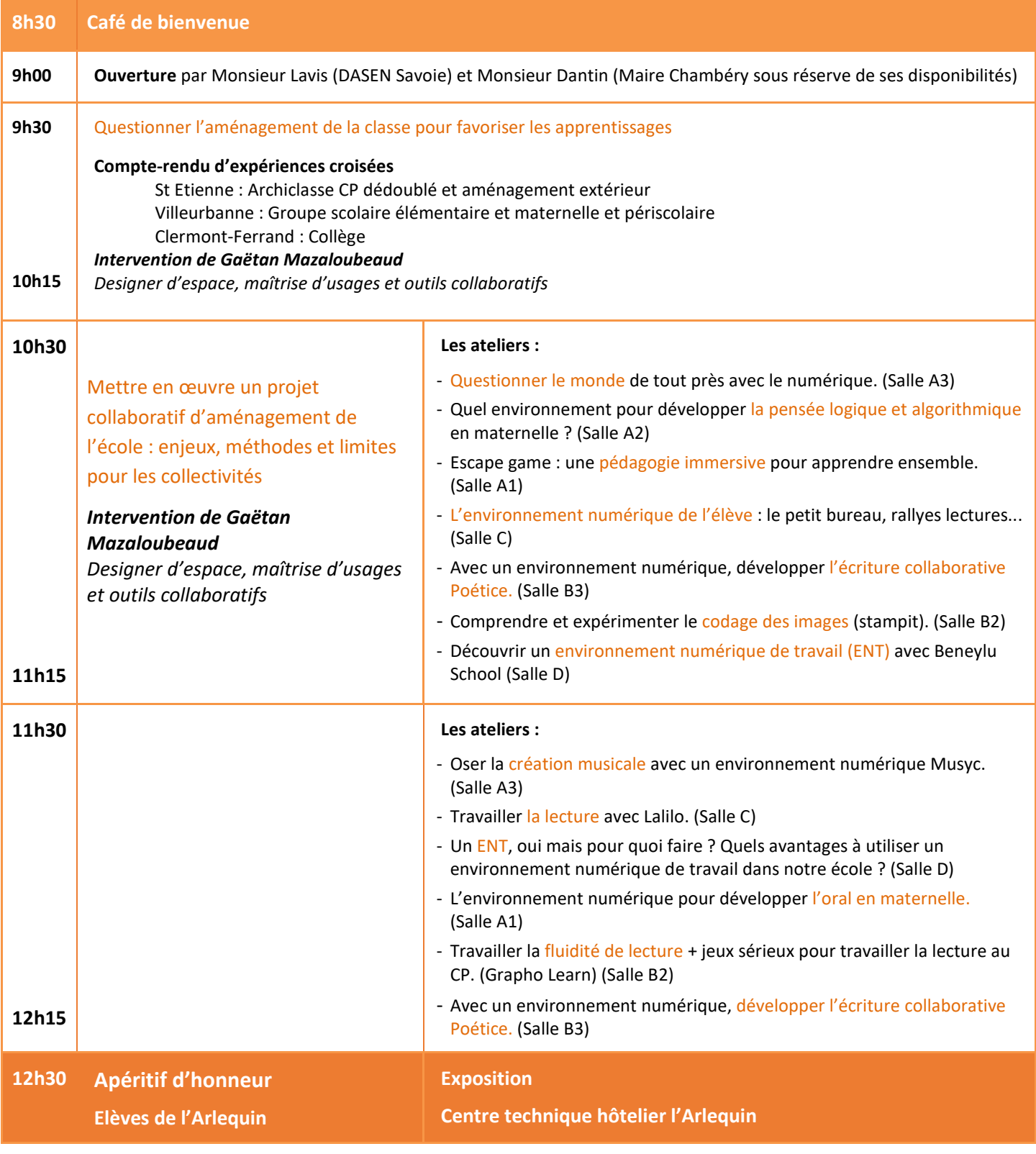

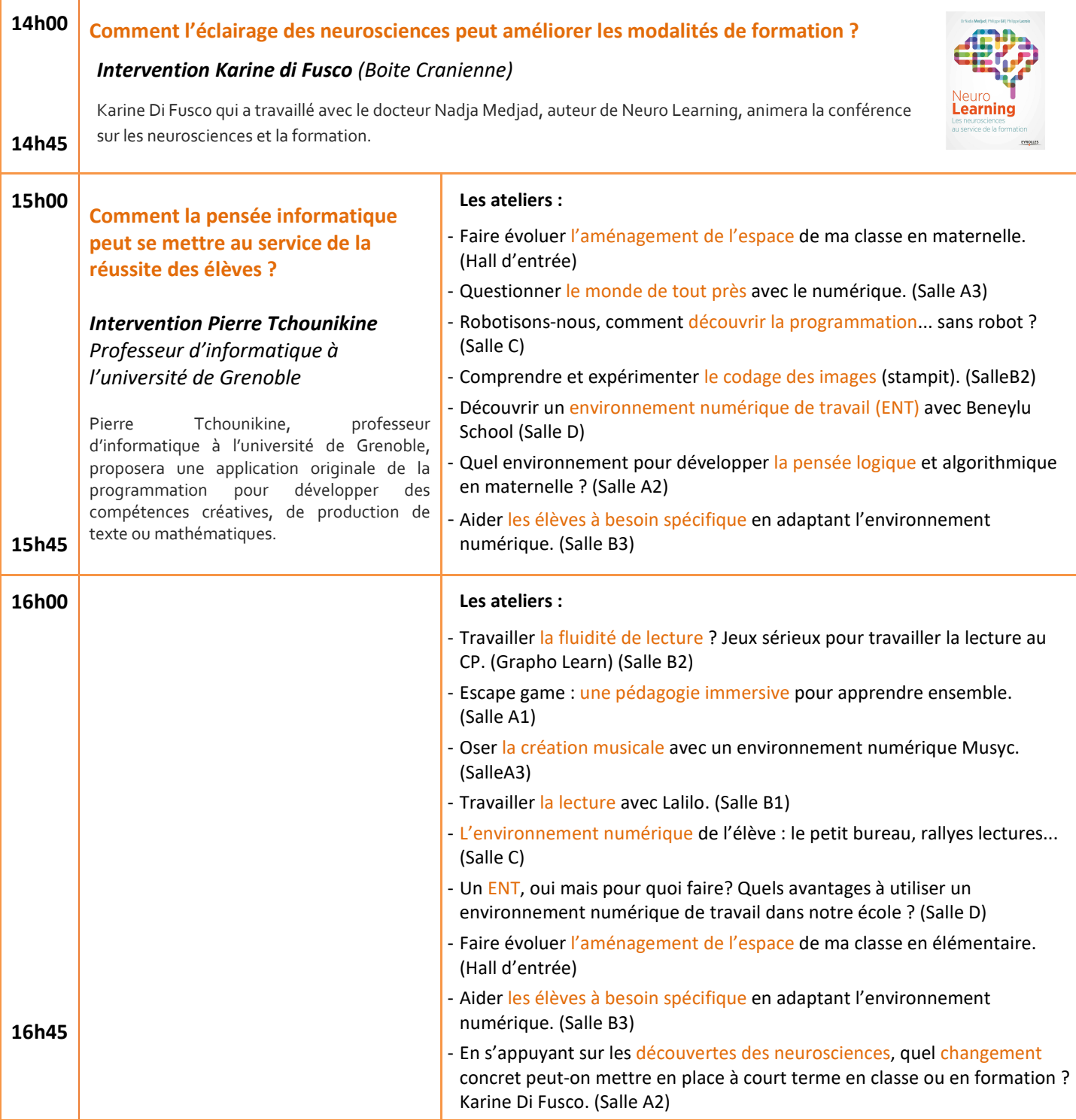

#### Exposants numériques

Les meilleurs exposants accueillis sur le salon international Educatice seront présents sur le salon.

Environnement numérique de travail Systèmes de gestion de flotte Matériel : tablettes, ordinateurs Systèmes de vidéo projections Ecrans interactifs Robots…

### Exposants logiciel et applications

Applications et logiciels pédagogiques Manuels numériques Petit matériel (visualiseurs, microscopes numériques…)

#### Exposants matériel

Tables et chaises légères et mobiles Sièges ergonomiques et flexibles Matériel proprioceptif

## Stand RGPD

Un stand sur la Réglementation Générale des Données Personnelles sera à la disposition des enseignants et des communes.

# Classe expérimentale : l'Acticlasse

Intégrer du matériel numérique innovant dans une classe et disposer d'un retour d'expérience. Venez revivre l'Acticlasse qui sera transplantée sur le salon. Le visiteur pourra **essayer le matériel**, découvrir les **espaces de travail**, voir les élèves l'utiliser sur des vidéos, **échanger avec les enseignantes** expérimentatrices…

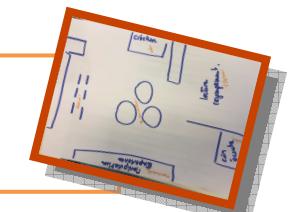